# Package 'AmostraBrasil'

July 26, 2016

Type Package Title Generates Samples or Complete List of Brazilian IBGE (Instituto Brasileiro De Geografia e Estatistica) Census Households, Geocoding it by Google Maps Version 1.2 **Depends**  $R$  ( $>= 3.1.3$ ) Imports methods, RJSONIO, RCurl, stringr, sp, rgdal, foreign Date 2016-07-26 Author Celso Stephan;Ricardo Cordeiro Maintainer Celso Stephan <celso.stephan@gmail.com> Description Generates samples or complete list of Brazilian IBGE (Instituto Brasileiro de Geografia e Estatistica, see <http://www.ibge.gov.br/> for more information) census households, geocoding it by Google Maps. The package connects IBGE site and downloads maps and census data. License GPL LazyData yes RoxygenNote 5.0.1 NeedsCompilation no Repository CRAN

Date/Publication 2016-07-26 14:43:37

# R topics documented:

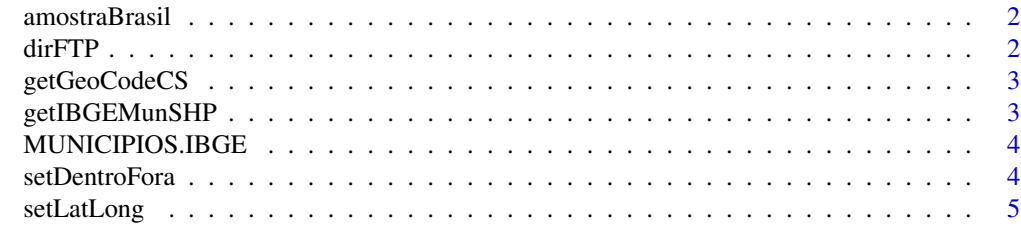

**Index** [6](#page-5-0) **6** 

<span id="page-1-0"></span>

# Description

Generates Brazil's IBGE Householding Sample

# Usage

```
amostraBrasil(codibge = "", municipio = "", listasetor = c(), N = 0,
geocod = F, shape = F, saveall = T, dados = NULL)
```
# Arguments

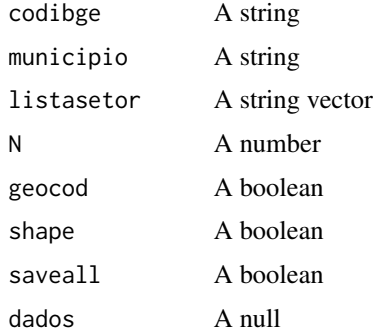

#### Value

A dataframe with N addresses sampled from IBGE census

#### Examples

```
amostraBrasil(municipio="Pindoba", N=5, geocod=TRUE, shape=TRUE)
```
dirFTP *List Files in FTP Site*

# Description

List Files in FTP Site

# Usage

dirFTP(myURL = "", codibge = "")

# <span id="page-2-0"></span>getGeoCodeCS 3

# Arguments

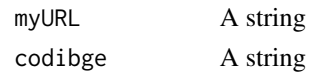

# Value

A dataframe with IBGE files for one municipality

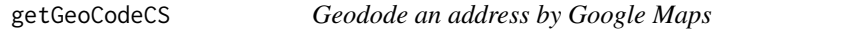

# Description

Geodode an address by Google Maps

# Usage

getGeoCodeCS(gcStr)

# Arguments

gcStr A string

#### Value

Geocoded address

getIBGEMunSHP *Get a Shapefile From IBGE Website*

# Description

Get a Shapefile From IBGE Website

# Usage

```
getIBGEMunSHP(codibge = "", nomemun = "")
```
# Arguments

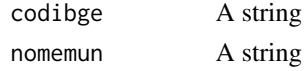

#### Value

Shapefile of Municipality in Brazil

<span id="page-3-0"></span>

# Description

A dataset containing the names and IBGE codes of all municipalities in Brazil

#### Usage

MUNICIPIOS.IBGE

# Format

A data frame

# Details

- UF. State
- MUNICIPIO. Municipality name
- CODIBGE. Municipality IBGE code

#### Source

<http://www.ibge.gov.br/>

setDentroFora *Check if Points as Inside a Polygon*

# Description

Check if Points as Inside a Polygon

# Usage

setDentroFora(pontos, limites)

# Arguments

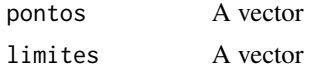

# Value

Vector of points

<span id="page-4-0"></span>

# Description

Geocode addresses by Google Maps

# Usage

setLatLong(datafr, addresscol)

# Arguments

datafr A dataframe addresscol A vector

# Value

The submited dataframe plus columns Lat, Lng, Address (Google Maps style) and Status

# <span id="page-5-0"></span>Index

∗Topic datasets MUNICIPIOS.IBGE, [4](#page-3-0)

amostraBrasil, [2](#page-1-0)

dirFTP, [2](#page-1-0)

getGeoCodeCS, [3](#page-2-0) getIBGEMunSHP, [3](#page-2-0)

MUNICIPIOS.IBGE, [4](#page-3-0)

setDentroFora, [4](#page-3-0) setLatLong, [5](#page-4-0)